## Smart Revenue Solutions For Telecom

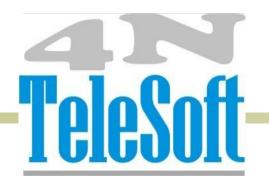

| Messaging | Signaling | Roaming | Intelligent Networks | | Development | 3G | Content | Value Added Services | | ENTERPRISE SOLUTIONS FOR TELECOM |

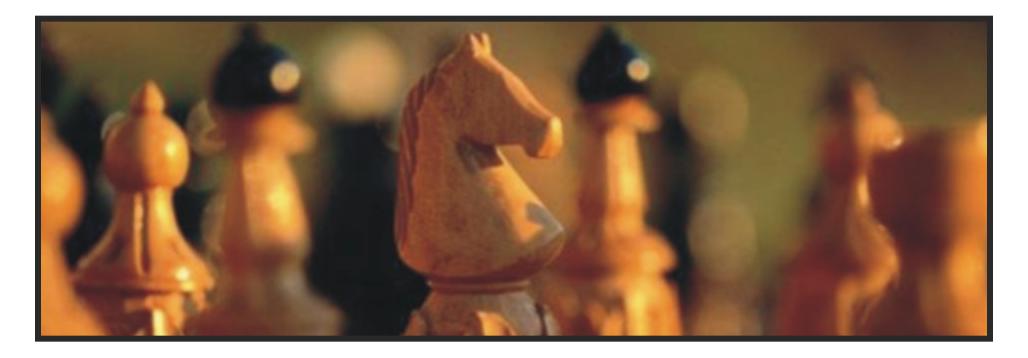

#### **Objective**

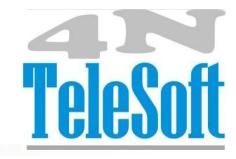

#### Our Goal:

Build up a database of highly satisfied customers and be a strategic partner in their growth instead of acting just as a vendor.

To meet global standards for telecom services that delight customers through:

- Customer Service Focus
- Empowered Employees
- Innovative Services
- Cost Efficiency

#### **Objective**

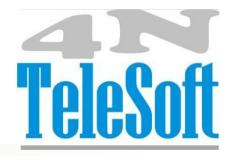

#### **Mission & Strategic Direction:**

We are focused group of people, with complete focus on telecom category. Think ahead, understand customer's business needs and develop innovating solutions. Build up customer's confidence by providing support at all levels and help them to be a leader in their market with our efficient and economical solutions. We focus on the new service development and deployment, which would add value to the wireless operators to enhance revenue and increase customer delight and add to customer convenience. Data / Voice / systems services is the area which 4N TeleSoft strongly believes in will drive future revenues and growth.

Specializing in a select domain and successful deployment of the same across different operators in different countries gives us the edge to deploy the services and make them operational at a very fast turnaround time.

#### **Future Plans**

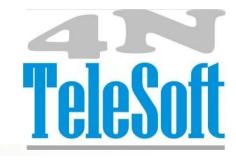

- Cater the international market in the field of telecom solutions
- Enterprise solutions for Telecom
- Be a strategic partner in the growth of operators by investing with them in products and services instead of acting just as a vendor.

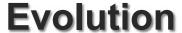

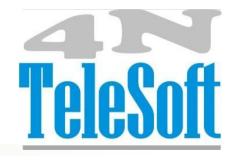

#### **Enterprise solutions for Telecom**

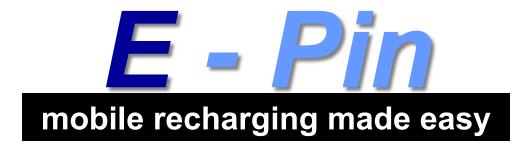

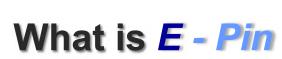

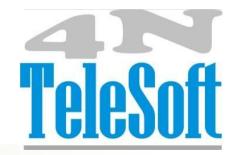

?

- E Pin is a unique hassle free option of over the air mobile recharge transfer from Company to Consumer through the Channel.
- E Pin imbibes the virtues of the traditional & contemporary distribution and furthers the interest of all concerned the Telecom Operator, the Channel & the Customer.

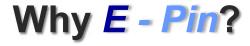

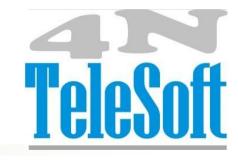

The scratch card method of recharge (which is still used by 80% of customers worldwide) is very inefficient and expensive. Such cards also expose GSMOs and retailers to massive theft and new types of fraud. Distribution channels are complex and high margin. Margins have reached 20% in many European markets, as a result of long distribution chain, which only incumbent wholesalers can address.

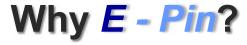

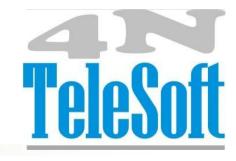

- Shortage is permanent and retailers complain about low returns on inventories.
- Churn levels have reached between 25% and 50% worldwide.
- Many scratch card based prepaid mobile services are currently operating at a loss because of their cost structure (see on next slide the average cost structure for international markets).

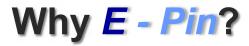

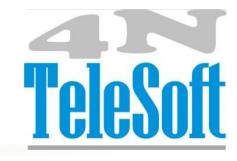

| 2-5%   | Theft, fraud     |
|--------|------------------|
| 11-20% | Wholesale margin |
| 1 %    | Stock financing  |
| 5-7%   | Shortage         |
| 3-5%   | Logistics        |

#### **Advantages**

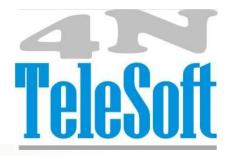

#### **Operator**

- Cost Reduction
- Better Inventory Management
- Better product Options.
  - Faster roll out of products & time to market
  - o P2P recharge (person to person)
  - Alternative currency (M- Valet)
- Retail Data available for better competition
- Data Security
- Reduction of movement cost

#### Retailer

- Product Security
- Flexibility
- Less stocking Better return Just In Time.
- No Stock out situation
- Data Security
- Reduction of movement cost

#### Consumer

- Anytime, Anywhere, any recharge
- Start product kits as per consumer requirements
- No need to go to any shop
- No need to buy any scratch off coupon or to feed in any recharge PIN code

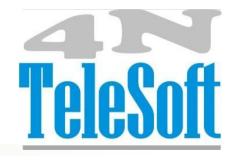

#### E - Pin - Enhance ARPU

- The biggest gain in **E** − **Pin** comes out of enhanced Average Revenue Per User. The benefits on the ARPU front are manifold due to the following basic reasons:
  - Enhanced REACH to non-traditional counters due to single SKU.
  - Opens alternative channels like buses, hostels, eateries, due to stocking ease.
  - Avoid STOCK OUTS, especially for higher denomination coupons, the availability for which is always difficult to ensure in the paper version.
  - Increased flexibility of denominations allows for experimentation through quick launch of ARPU enhancing schemes with little or no cost. Experimentation is so much more cumbersome in paper coupons as it is a nightmare to clear stock in case of low pick up of scheme. Also initial placement of new coupon denomination is a challenge, which is just a click away in case of
  - O E Pin also opens possibilities of new usage's like remote gifting, etc

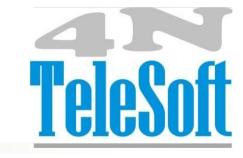

#### **How it works**

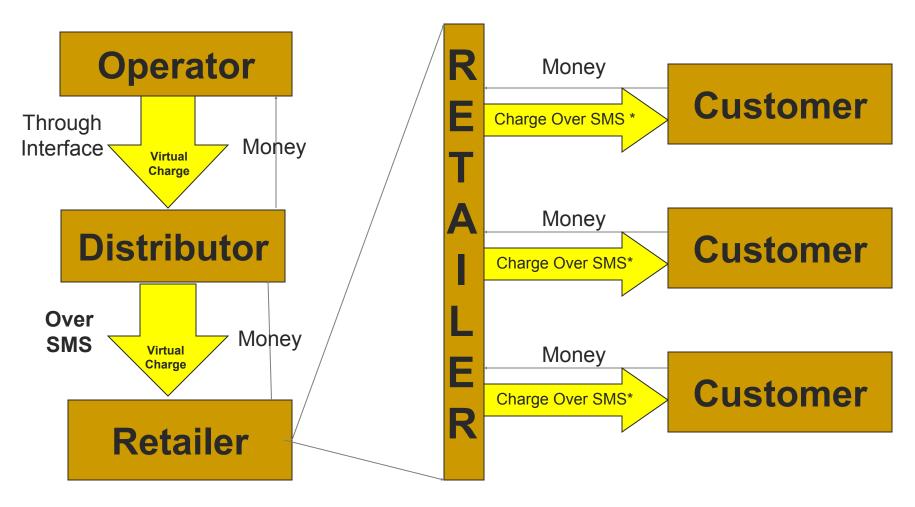

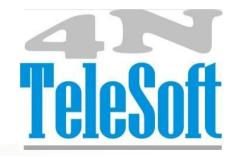

#### **How it works**

- Telco grade, fully redundant architecture for maximum up-time.
- Point of sale equipment mobile handsets, allowing for immediate high penetration at minimum fixed cost.
- SMS to be primary bearer for interaction with the central server, making it all pervasive in terms of compatibility. Alternative bearers to be available in WAP, USSD, IVR where-ever network allows for redundancy.
- Comprehensive business reporting module on time, frequency and distribution levels.

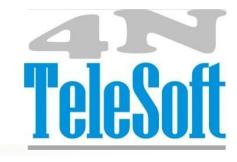

#### **How it works**

■ The modification in STK of SIM and these SIM's will be allotted to distributors and retailers with user name and password. Telco transfers the bulk talk time/Recharge value on the distributor's SIM and distributor further transfers/Sell the talk time/Recharge value in small amount to retailers and later further transfer/sell the airtime to customer by sending the SMS to customers' Cell phone.

## Transfer of Airtime – Distributor 2 Retailer

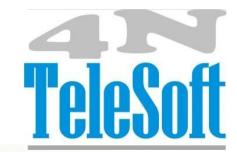

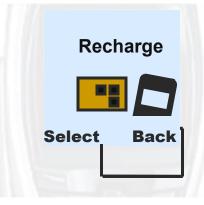

1. Go to recharge menu in and press select

Enter Mobile
Number

09872024000

Ok Back

3. Type the number of the distributor/ retailer with prefix 0 and press ok

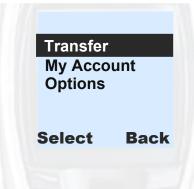

2. Go to Transfer option and press select

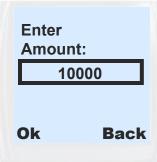

4. Enter the amount and press ok

Contd...

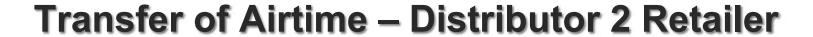

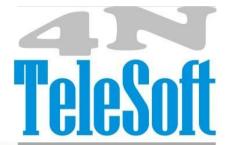

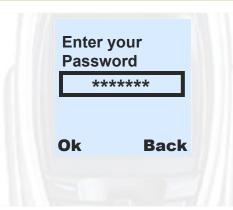

5. Enter your password (4-10 Digits) and press ok

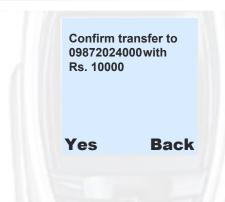

6. After confirming the mobile number and amount press Yes. A reply SMS will come confirm the transaction

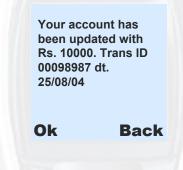

7. Distributor /Retailer will also get an SMS confirming the transaction which he can keep for future use.

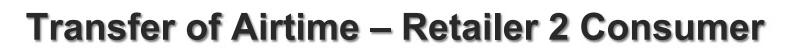

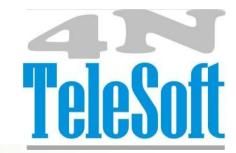

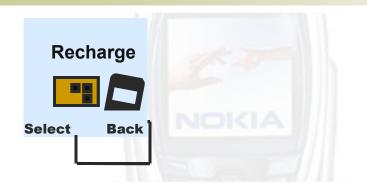

Recharge
My Account
Options

Select Back

1. Go to recharge menu in and press select

2. Go to recharge option and press select

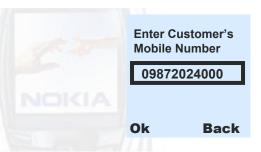

3. Enter Customer's mobile number with prefix 0 and press ok

Enter the amount
Rs. 50
Rs. 100
Rs. 200
Rs. 500
Enter other

Ok Back

4. Enter the amount and press ok

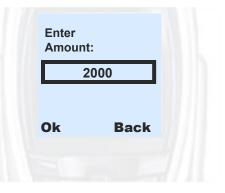

5. Enter your amount and press ok

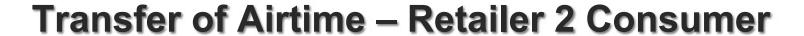

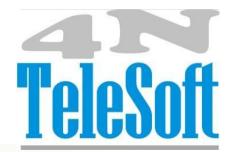

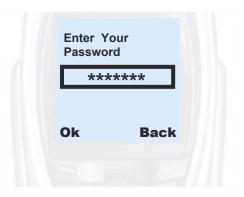

6. Enter your password and press ok

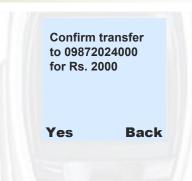

7. For confirming the mobile number and amount press Yes

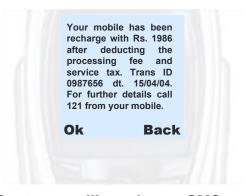

8. Customer will receive an SMS confirming the recharge with details

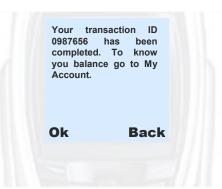

9. Retailer will also receive an SMS confirming the completion of the transaction.

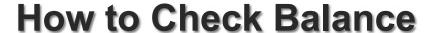

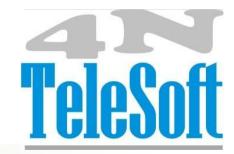

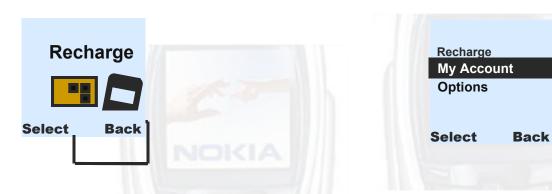

1. Go to recharge menu in and press select

2. Go to My Account option and press select

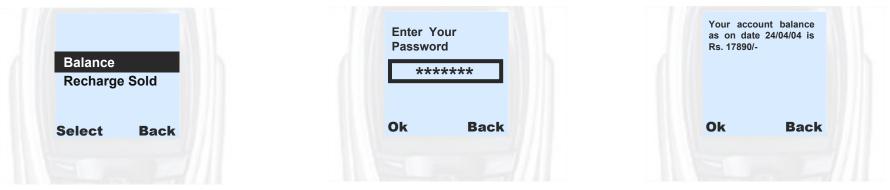

3. Go to Balance option and press select

4. Enter your password and press ok

9. You will get your balance amount

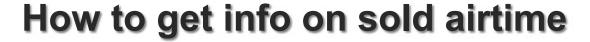

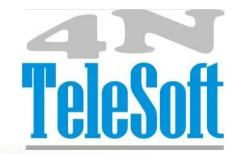

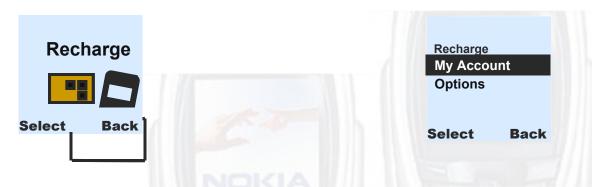

1. Go to recharge menu in and press select

2. Go to My Account option and press select

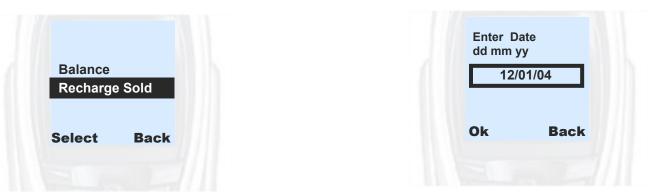

3. Go to Recharge Sold option and press select

4. Enter starting date and press ok

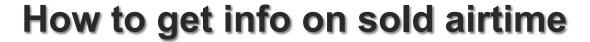

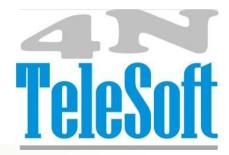

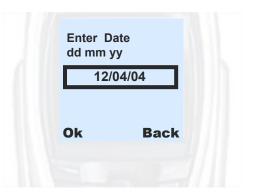

5. Enter ending date and press ok

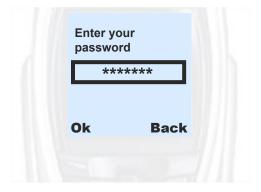

6. Enter your password and press ok

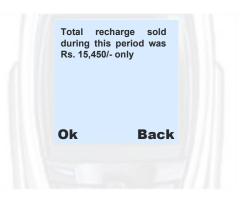

7. You will get your figure

#### **Features**

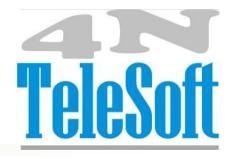

- Time and date stamp on each transaction
- Each Transaction has a unique ID
- Each transaction can be traced at any time
- Subscriber receives SMS of conformation of his airtime along with the Transaction ID so that all is transparent
- Option of issues physical receipts of the same transaction
- Secure transactions
- Password protected accounts.
- Instant transfer with recharge

#### **Features**

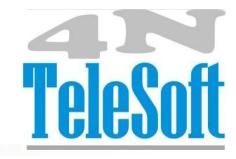

- No geographical boundaries for recharge.
- Can be done seamlessly on roaming also.
- Option of having a web based system also where one can view all the transactions and conduct searches based on Phone no, date, transaction ID etc on the username and password bases.
- Complete database available i.e. from phone number. To phone number, Amount transferred, Time, Date etc.

# **TeleSoft**

## Diagram depicting the basic messaging flow

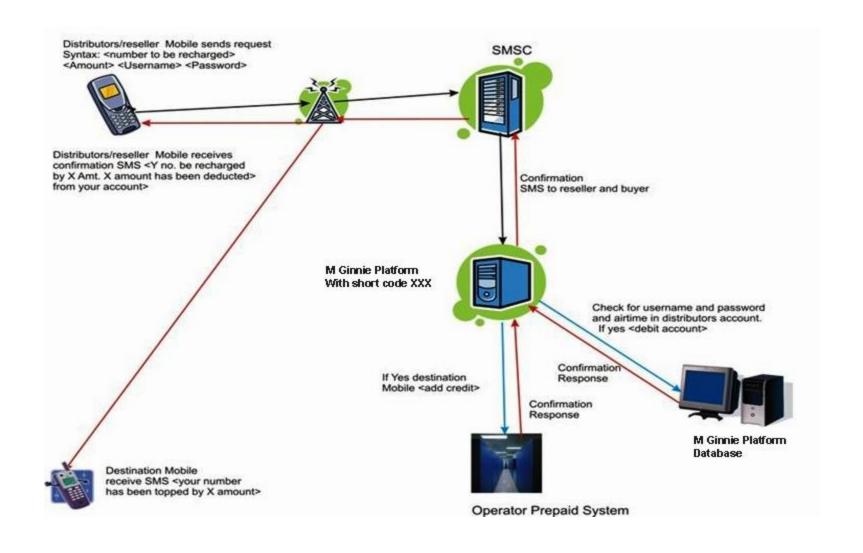

#### Inputs from the Telco

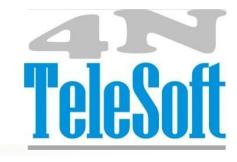

- Access to Prepaid system.
- Error codes for prepaid system.
- Access to SMSC
- SMPP protocol link to SMSC
- IP connectivity with *E Pin* Platform and SMSC
- Remote access through IP 4N TeleSoft Server
- Shot code assigned to *E Pin* Platform for receiving and sending messages.

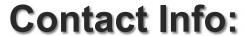

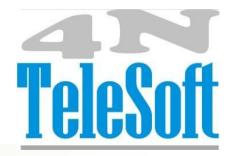

#### Navtej Singh

President & CEO

#### **4N TeleSoft Limited**

International HQ, Regd.Corp Office:

S.C.O. 13-14-15, Level 4

Sector 34 - A. Chandigarh, - 160 022, INDIA.

Tel.:+91 172 5079323; Fax: +91 172 2743202

GSM: +91 98720 16323

email: navtej.singh@4ntelesoft.in

Visit us at www.4ntelesoft.in